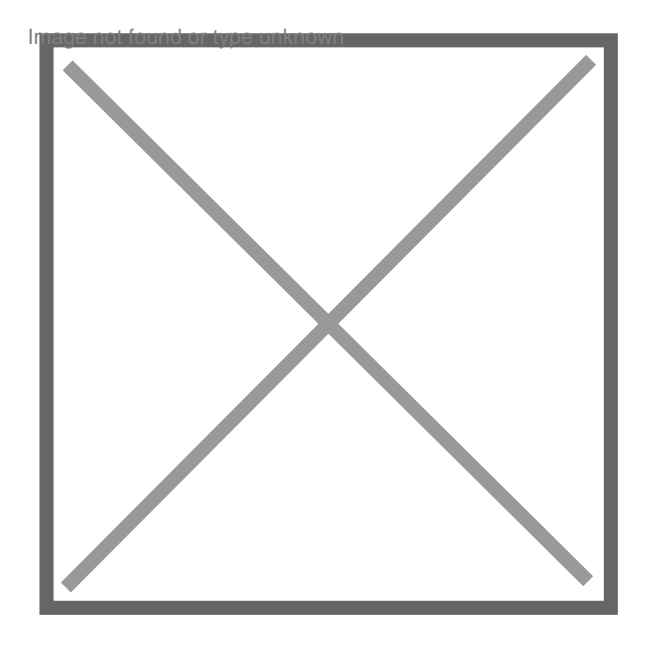

## **Atteinte sur ordinateur windows vista**

Par **gacon**, le **13/02/2015** à **17:50**

Bonjour,

Sous windows vista en fin de session est apparu pierardo verouillage changez utilisateur alors que je suis seul sur l'ordinateur?.

Comment puis je le désactiver?. Merci

Par **aguesseau**, le **13/02/2015** à **17:53**

nous sommes un site de conseils juridiques et non un site d'aide informatique.